1. MISC – How to prevent Aim Notification emails from being junk emails

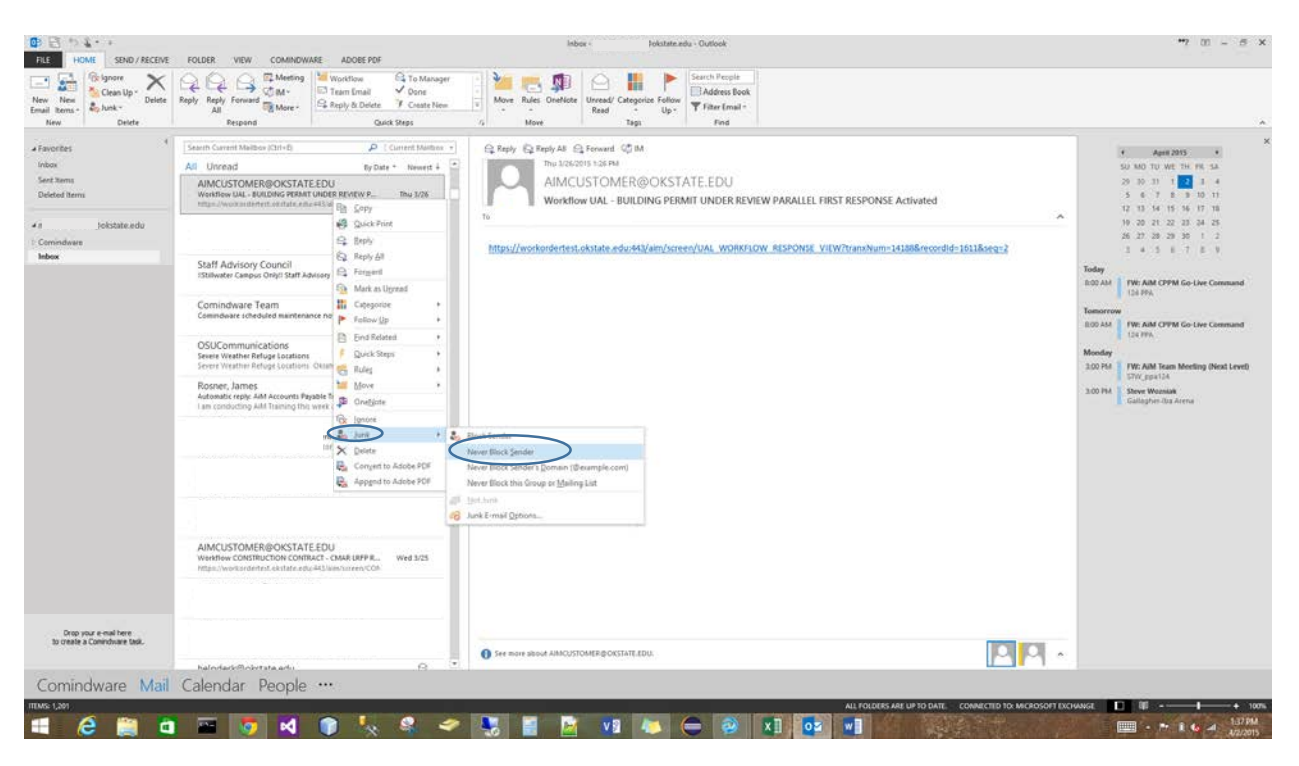

Right click the email from junk folder  $\rightarrow$  Junk  $\rightarrow$  Never Block Sender